## Polymorphism through the Java Interface

Rick Mercer

## *Outline*

#### Describe Polymorphism

#### • Show a few ways that interfaces are used

- Compare objects with **Comparator**
- Create our own icons with **Icon**
- Play audio files with **AudioClip**
- The role of interfaces in Java's Collection Framework

- In general, polymorphism is the ability to appear in many forms
- In object-oriented programming, polymorphism refers to a programming language's ability to process objects differently depending on their data type (class)
- Polymorphism is a requirement of any true objectoriented programming language

#### *Polymorphism from mercer*

To understand polymorphism, take an example of a workday at Franklin, Beedle, and Associates. Kim brought in pastries while everyone was chatting. When the food was mostly devoured, Jim, the president of the company, invited everyone to "Get back to work." Sue went back to read a new section of a book she was editing. Tom continued laying out a book. Stephanie went back to figure out some setting in her wordprocessing program. Ian finished the company catalog.

Jeni met with Jim to discuss a new project. Chris began contacting professors to review a new manuscript. And Krista continued her Web search to find on whether colleges are using  $C_{++}$ , Python, or Java. Marty went back to work on the index of his new book. Kim cleaned up the pastries. Rick was just visiting so he went to work on the remaining raspberries.

## *Polymorphic Messages*

- 10 different behaviors with the same message! • The message "Get back to work" is a *polymorphic message* 
	- a message that is understood by many different types of object (or employees in this case)
	- but responded to with different behaviors based on the type of the employee: Editor, Production, Marketing, …

• Polymorphism allows the same message to be sent to different types to get different behavior

#### • In Java, polymorphism is possible through inheritance

- Example: Override tostring() to return different values that are textual representations of that type.
- interfaces
	- Example: Collections.sort(List<?>) sends **compareTo** messages to objects that must have implemented **Comparable<T>**

- The runtime message finds the correct method
	- same message can invoke different methods
	- the reference variable knows the type aString.compareTo(anotherString) anInteger.compareTo(anotherInteger) aButton.actionPerformed(anEvent) aTextField.actionPerformed(anEvent) aList.add(anObject) aHashSet.add(anObject)

#### *The Java Interface*

- An interface describes a set of methods
	- class variables are allowed (need **static**)
	- NOT allowed: constructors, instance variables

**public interface** IBowlingLine {

**public static final int** *LAST\_FRAME* = 10*;*

**public abstract int** scoreAtFrame(int frame);

**public int** scoreSoFar();

}

// Interface methods are implicitly abstract, so the // abstract modifier is not used with interface methods // (it could be—it's just not necessary).

// Also public by default, so this would work **void** pinsDowned(int pins);

## *The Java Interface*

- Interfaces are to be implemented by a class
	- $\sim$  33% of classes (about 1,000) in Java's API implement one or more interfaces
- Typically, two or more classes implement the same interface
	- Type guaranteed to have the same methods
	- Objects can be treated as the same type
	- May use different algorithms / instance variables / data structures

# *The Comparable interface*

remember?

• Can assign an instance of a class that implements and interface to a variable of the interface type Comparable str = **new** String("abc"); Comparable acct = **new** BankAccount("B", 1); Comparable day = **new** Date();

#### • Some classes implement Comparable

— find out how many with Java's API

#### interface Comparable defines the "natural ordering" for collections

### *interface comparator*

```
/**
  Compares its two arguments for order. Returns a
* negative integer, zero, or a positive integer as the 
* first argument is less than, equal to, or greater 
* than the second argument. Equals not shown here
*/
 public interface Comparator<T> {
   int compare(T one, T other);
 }
```
- Can specify sort order by objects. In the code below
	- What class needs to be written?
	- What interface must that new class implement?

Comparator<BankAccount> idComparator = **new** ByID(); Collections.*sort*(accounts, idComparator);

#### Sort using different Comparators

#### *class OurIcon implements Icon*

**Icon myIcon = new**

```
LiveCamImage("http://www.cs.arizona.edu/camera/view.jpg");
```

```
JOptionPane.showMessageDialog(
   null,
   "View from\nthe UofA\nComputer Science\nDepartment",
   "Message",
   JOptionPane.INFORMATION_MESSAGE, 
   myIcon);
```
#### • Notice the 5<sup>th</sup> parameter type, class or interface?

**public static void showMessageDialog([Component](../../java/awt/Component.html) parentComponent, [Object](../../java/lang/Object.html) message, [String](../../java/lang/String.html) title, int messageType, [Icon](../../javax/swing/Icon.html) icon) throws [HeadlessException](../../java/awt/HeadlessException.html)**

#### *LiveCamImage*

**public class LiveCamImage implements Icon {**

```
private BufferedImage myImage;
public LiveCamImage(String imageFileName) {
  try {
    myImage = 
       javax.imageio.ImageIO.read(new URL(imageFileName));
  } catch (IOException e) {
    System.err.println("Could not load" + imageFileName);
  }
}
// Control the upper left corner of the image
public void paintIcon(Component c, Graphics g, int x, int y) {
  g.drawImage(myImage, 2, 2, null);
}
// Icon also specifies getIconWidth and getIconHeight
// See file in InterfaceExamples.zip
```
## *An interface you need now*

- An **interface**, a reference type, can have — **static** variables and method headings with **; public int** size(); // no { }
- Many classes may implement an interface — Use interface ActionListener to register any number of objects to respond to button clicks, menu selections, and input into a text field

```
public interface ActionListener {
 public void actionPerformed(ActionEvent theEvent);
}
```
*Multiple classes implement the same interface*

To implement an **interface**, classes must have all methods specified as given in the interface

**private class** TheButtonListener implements ActionListener {

```
public void actionPerformed(ActionEvent theEvent) {
     // Do this method when a user clicks TheButton
  }
}
```
**private class** TheTextFieldListener implements ActionListener {

```
public void actionPerformed(ActionEvent theEvent) {
  // Do this code when user presses the enter 
  // key in TheTextField when it has focus
}
```
}

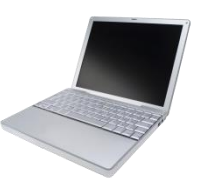